# Package 'eudract'

April 6, 2020

Type Package

Title Creates Safety Results Summary in XML to Upload to EudraCT

Date 2020-04-03

Version 0.9.2

URL <https://eudract-tool.medschl.cam.ac.uk/>

## BugReports <https://github.com/shug0131/eudraCT/issues>

Description The remit of the European Clinical Trials Data Base (Eu-

draCT <https://eudract.ema.europa.eu/> ) is to provide open access to summaries of all registered clinical trial results; thus aiming to prevent non-reporting of negative results and provide open-access to results to inform future research. The amount of information required and the format of the results, however, imposes a large extra workload at the end of studies on clinical trial units. In particular, the adverse-event-reporting component requires entering: each unique combination of treatment group and safety event; for every such event above, a further 4 pieces of information (body system, number of occurrences, number of subjects, number exposed) for non-serious events, plus an extra three pieces of data for serious adverse events (numbers of causally related events, deaths, causally related deaths). This package prepares the required statistics needed by EudraCT and formats them into the precise requirements to directly upload an XML file into the web portal, with no further data entry by hand.

License GPL-2

Language en-GB

Encoding UTF-8

LazyData true

Imports tidyr, xslt, dplyr, xml2, utils, magrittr

**Depends**  $R (= 3.5.0)$ 

RoxygenNote 7.0.1

Suggests testthat, knitr, rmarkdown, stringr

VignetteBuilder knitr

NeedsCompilation no

Author Simon Bond [cre], Beatrice Pantaleo [aut] <span id="page-1-0"></span>Maintainer Simon Bond <simon.bond@addenbrookes.nhs.uk>

Repository CRAN

Date/Publication 2020-04-06 11:42:06 UTC

# R topics documented:

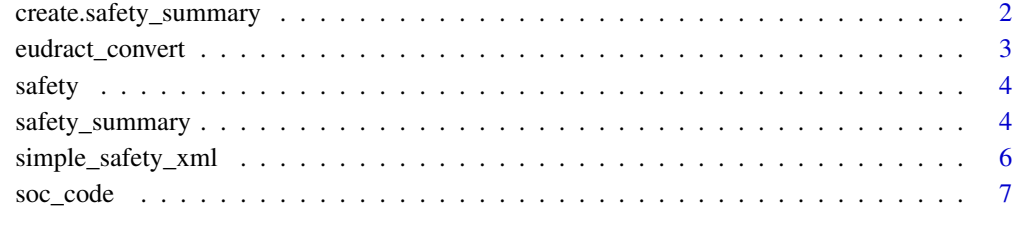

#### **Index** [8](#page-7-0) **8**

create.safety\_summary *function that creates a safety\_summary object from individual data.frames*

# Description

function that creates a safety\_summary object from individual data.frames

# Usage

create.safety\_summary(group, non\_serious, serious)

#### Arguments

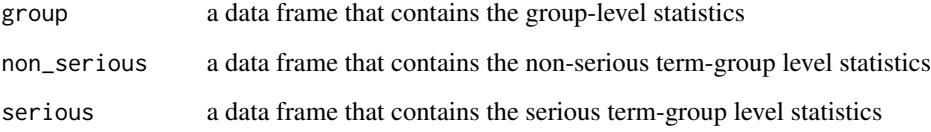

# Value

a safety\_summary object

<span id="page-2-1"></span><span id="page-2-0"></span>

# Description

applies a conversion using xslt from a simple xml file to a eudract compatible file, and checks against the schema

#### Usage

```
eudract_convert(
  input,
  output,
 xslt = system.file("extdata", "simpleToEudraCT.xslt", package = "eudract"),
  schema_input = system.file("extdata", "simple.xsd", package = "eudract"),
 schema_output = system.file("extdata", "adverseEvents.xsd", package = "eudract")
)
```
#### Arguments

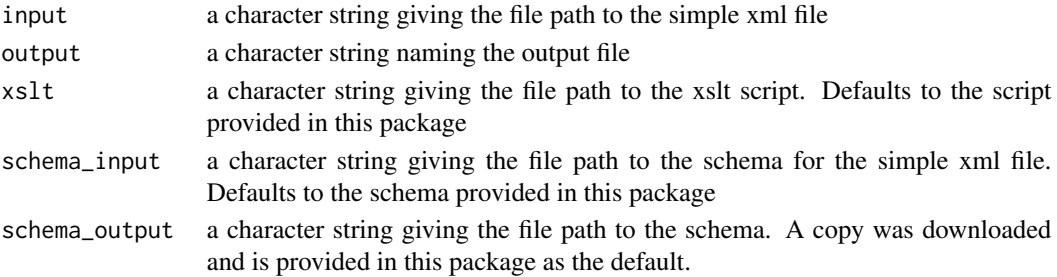

#### Value

the output from the validation against the schema. A new file is created as a side-effect, which is suitable to upload into eudraCT.

#### See Also

[safety\\_summary](#page-3-1) [simple\\_safety\\_xml](#page-5-1)

#### Examples

```
safety_statistics <- safety_summary(safety,
                                    exposed=c("Experimental"=60,"Control"=67))
simple <- tempfile(fileext = ".xml")
eudract <- tempfile(fileext = ".xml")
simple_safety_xml(safety_statistics, simple)
eudract_convert(input=simple,
                output=eudract)
```
<span id="page-3-2"></span><span id="page-3-0"></span>

#### Description

A dataset containing some example data of safety event in raw source format

#### Usage

safety

#### Format

a data frame with 8 columns and 16 rows

pt meddra preferred term code subjid a unique subject identifier related a logical indicating if the event is related to the treatment soc the meddra code for the System Organ Class fatal a numerical 0/1 to indicate if the event was fatal serious a numerical  $0/1$  to indicate if the event was serious group the treatment group for the subject term a text description of the event. Needs to be matching 1-1 with the pt code

#### Details

The data contains one row per patient-event. So the numbers exposed in each arm cannot be inferred from these data, as patients with no events will not be included in these data.

The variable names and formats are those required by [safety\\_summary](#page-3-1). The variable pt is not strictly required. An alternative to soc would be the equivalent character string from [soc\\_code](#page-6-1)

<span id="page-3-1"></span>safety\_summary *Calculate frequency tables from a rectangular data frame with one row per subject-event*

#### Description

Calculate frequency tables from a rectangular data frame with one row per subject-event

<span id="page-4-0"></span>safety\_summary 5

#### Usage

```
safety_summary(
  data,
  exposed,
  excess\_deaths = 0,
  freq_threshold = 0,
  soc\_index = c("median", "soc\_term"))
```
# Arguments

data a data set containing the following columns: subjid, term, soc, serious, related, fatal, group. See [safety](#page-3-2) for more details.

exposed a numeric vector giving the numbers of subjects exposed in each group. This needs to be supplied directly by the user, and cannot be inferred from the input data with one row per patient-event. To ensure the ordering is correct either, name the vector with names matching the values in data\$group, or ensure that the data\$group is an ordered factor, or relying on alphabetical ordering of the values in data\$group

- excess\_deaths a numeric vector giving the number of extra deaths not reported within data. Defaults to 0.
- freq\_threshold a value on a percentage scale at which to remove events if the incidence falls below. Defaults to 0
- soc\_index a character vector either "meddra" or "soc\_term", which is used to identify if the soc variable in data gives the numerical meddra code or the description in English.

#### Value

a list of three dataframes: GROUP, SERIOUS, NON\_SERIOUS. Each contains the summary statistics required by EudraCT, and is suitable for export.

#### See Also

[eudract\\_convert](#page-2-1) [simple\\_safety\\_xml](#page-5-1)

#### Examples

```
safety_statistics <- safety_summary(safety,
                                    exposed=c("Experimental"=60,"Control"=67))
simple <- tempfile(fileext = ".xml")
eudract <- tempfile(fileext = ".xml")
simple_safety_xml(safety_statistics, simple)
eudract_convert(input=simple,
                output=eudract)
```
<span id="page-5-1"></span><span id="page-5-0"></span>simple\_safety\_xml *creates a simple xml file from the input of a safety\_summary object*

#### Description

creates a simple xml file from the input of a safety\_summary object

# Usage

```
simple_safety_xml(
 x,
 file,
  schema = system.file("extdata", "simple.xsd", package = "eudract")
\lambda
```
#### Arguments

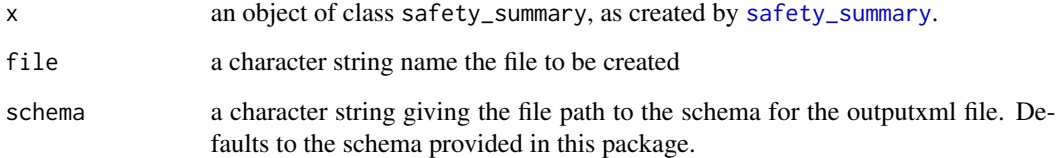

#### Value

no output is returned, but a file is created as a side-effect.

# See Also

[eudract\\_convert](#page-2-1) [safety\\_summary](#page-3-1)

# Examples

```
safety_statistics <- safety_summary(safety,
                                    exposed=c("Experimental"=60,"Control"=67))
simple <- tempfile(fileext = ".xml")
eudract <- tempfile(fileext = ".xml")
simple_safety_xml(safety_statistics, simple)
eudract_convert(input=simple,
               output=eudract)
```
<span id="page-6-1"></span><span id="page-6-0"></span>

# Description

A dataset containing text descriptions and medDRA and EudraCT codes for each system organ class

# Usage

soc\_code

#### Format

a data frame with 3 columns and 27 rows

soc\_term a text description eutctId the eudraCT coding meddra the meddra code

#### Source

<https://www.meddra.org/>, <https://spor.ema.europa.eu/rmswi/#/>

# <span id="page-7-0"></span>Index

∗Topic datasets safety, [4](#page-3-0) soc\_code, [7](#page-6-0)

create.safety\_summary, [2](#page-1-0)

eudract\_convert, [3,](#page-2-0) *[5,](#page-4-0) [6](#page-5-0)*

safety, [4,](#page-3-0) *[5](#page-4-0)* safety\_summary, *[3,](#page-2-0) [4](#page-3-0)*, [4,](#page-3-0) *[6](#page-5-0)* simple\_safety\_xml, *[3](#page-2-0)*, *[5](#page-4-0)*, [6](#page-5-0) soc\_code, *[4](#page-3-0)*, [7](#page-6-0)